# Manual de acceso a:Nutrition Reference

### **EBSCO** Health

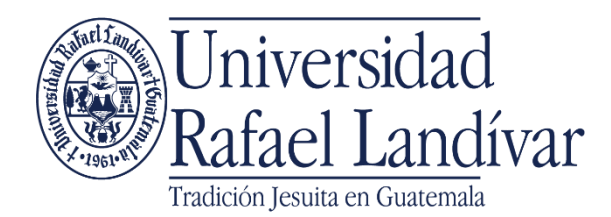

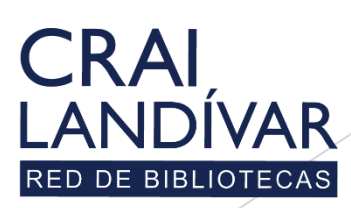

Centro de recursos para el aprendizaje y la investigación

Nutrition Reference

*Nutrition Reference Center*, es una base de datos de información basada en evidencia. Está diseñada específicamente para dietistas y nutricionistas, los usuarios pueden acceder a recursos confiables para la educación, práctica e investigación y de esa forma, brindar a sus pacientes el más alto nivel de atención personalizada.

## Ingresar al portal de la Universidad Rafael Landívar:

# www.url.edu.gt

### Clic en: Biblioteca

 $C = (502) 2426 2626$ 

 $\alpha$ 

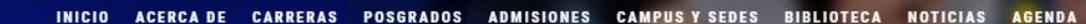

Exámenes de admisión Campus Central

Fecha para iniciar en 2021 Martes 19 y jueves 21 de enero a las 9:00 horas.

**Mail**<br>**Marconaldivar**<br>**Rafael Landívar** 

Licenciatura en Medicina: Cierre de cupo 2021

K

- Licenciaturas: Q 300 - Técnicos y diplomados: Q 150

#### **MÁS INFORMACIÓN**

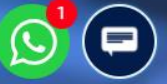

 $\circ$   $\bullet$ 

INGRESAR

### Clic en: Bases en línea

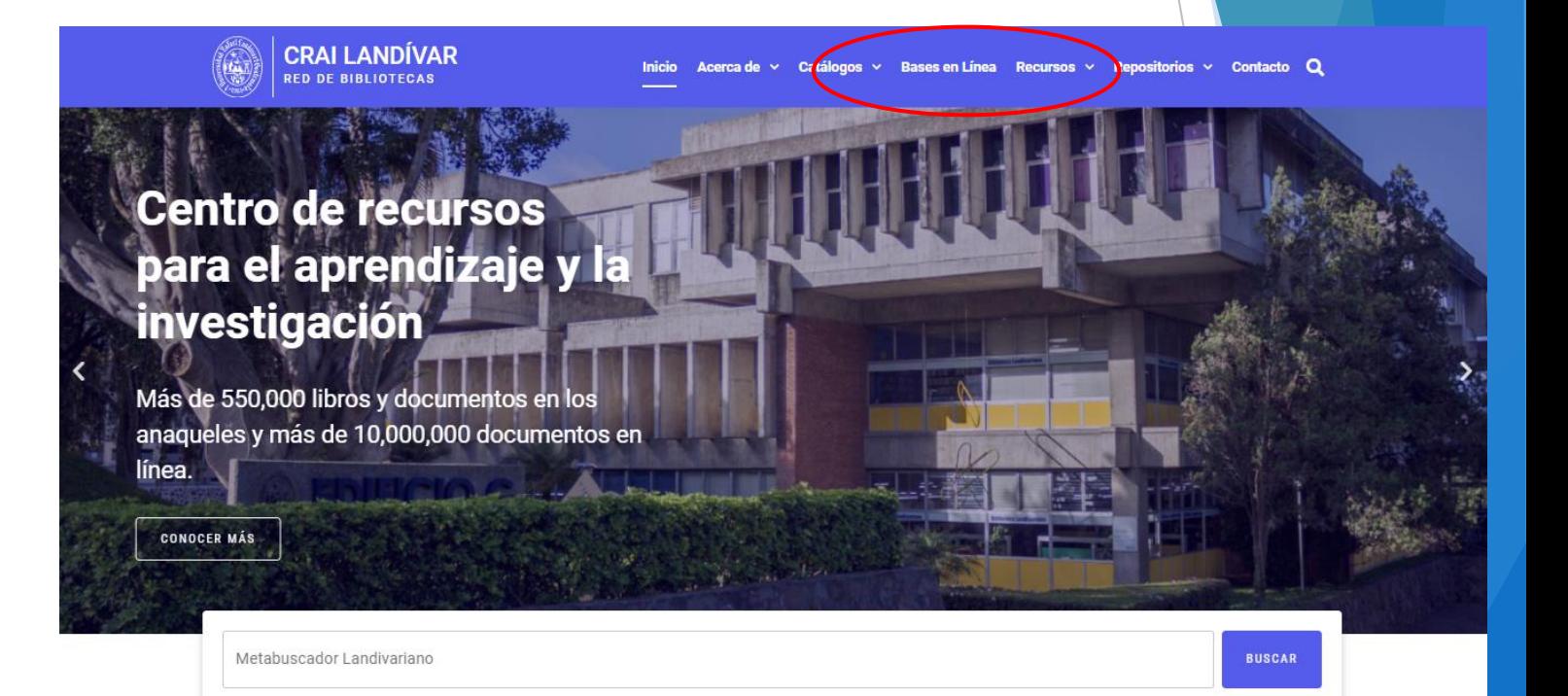

### **Novedades**

 $\Omega$ 

### Ingresar en Ciencias de la Salud

BASES EN LÍNEA Y AUTOFORMACIÓN

### **Facultad de Ciencias de la Salud**

FILTRAR POR FACULTAD

Ver todos

Facultad de Arquitectura y Diseño

Facultad de Ciencias Ambientales y Agrícolas

Facultad de Ciencias de la Salud

Facultad de Ciencias Economicas y **Empresariales** 

Facultad de Ciencias Jurídicas y **Sociales** 

Facultad de Ciencias Políticas y Sociales

Facultad de Humanidades

Facultad de Ingeniería

#### **Nutrition** Reference Cente

#### **Nutrition Reference** Center

Principal herramienta de punto de atención diseñada específicamente para dietistas y nutricionistas, los usuarios pueden acceder a recursos confiables para educación, práctica e investigación para brindar a sus pacientes el más alto nivel de atención posible.

 $\mathbf{T}$  ihm

#### **III** INGRESAR

#### Facultad de Teología

DynaMed

#### **DynaMed**

Contenido basado en la evidencia escrito por un equipo de médicos quienes sintetizan la evidencia y proporcionan un análisis objetivo para apoyar las decisiones clínicas en el punto de atención.

- **III** INGRESA DESDE LA URL
- INGRESA DESDE CASA
- GUÍA DE USO

### **EBSCOhost**

#### **EBSCO Host**

Revistas en línea y servicios multimedia, contenidos revisados por pares de prestigiosas Universidades del mundo.

- **III** INGRESA DESDE LA URL
- INGRESA DESDE CASA
- GUÍA DE USO

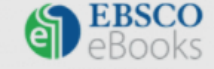

### **Buscar Nutrition Reference Center** y dar clic en: Ingresar.

### **Nutrition Reference** Center

**Nutrition** Reference Center

Principal herramienta de punto de atención diseñada específicamente para dietistas y nutricionistas, los usuarios pueden acceder a recursos confiables para educación, práctica e investigación para brindar a sus pacientes el más alto nivel de atención posible.

**III** INGRESAR

### Ingresa tu usuario y contraseña, después dar clic en: Ingresar

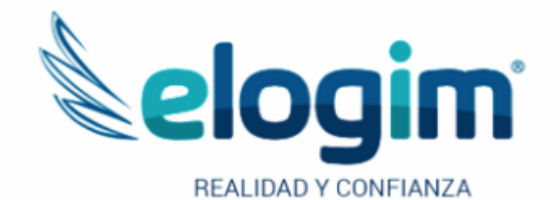

Si no funciona tu acceso,

ubiblioteca@url.edu.gt con el asunto Acceso Nutrition Reference Center, en donde nos debes indicar: tu nombre completo y tu número de carnet

debes enviarnos un

correo a

Contraseña

#### Ingresar

Si tuviste problemas de acceso escribe a la Biblioteca Landivariana (ubiblioteca@url.edu.gt) enviando los siguientes datos: \*Nombre completo \*Número de carnet (estudiantes) o código (docentes o personal administrativo)

### **Clic en: Nutrition Reference Center**

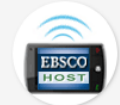

EBSCOhost Mobile - Version para iPhone, BlackBerry, SmartPhone, etc.

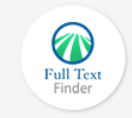

New Publication Finder Interface **Publication Finder Interface** 

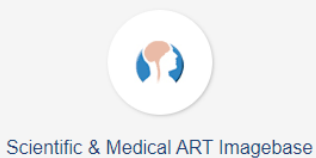

**Nutrition** Nutrition Reference Center

# Principales funciones y forma de usoNutrition Reference

### **EBSCO** Health

## Principales funciones

**Continuing Ed** 

**Patient Ed** 

**Books** 

Search

**Guidelines** 

Menú para búsquedas por secciones: todas las áreas, enfermedades, comidas, guías, etc.

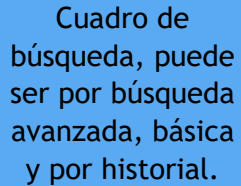

2

3

4

Artículos destacados.

**Food Allergies** A food allergy is an abnormal immune system reaction to a specific food, resulting in adverse health effects. There is no treatment for food allergy; the disease can be managed by the avoidance of specific foods. **Learn More**  $\bullet$  $\bullet$ Spotlight **Obesity Issues** Introduce Yourself to Our COVID-19 Vaccine - Is it Right for Me? **iti** Editorial Policies **Continuing Education Courses Skills CCMC Approved CE Modules** Nutrition Reference Center Mobile App: Get access here!

**New Search** 

**Nutrition** 

**Reference Center** 

**All Areas** 

**Diseases** 

Searching Nutrition Reference Center

Advanced Search Search History

**Skills** 

Food

#### **Featured Article**

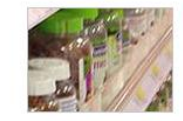

#### **Dietary Supplements**

Severe deficiencies of vitamins or minerals are rare in the developed world however subtle deficiencies may increase the risk of a number of diseases. Taking supplements as a form of insurance may be beneficial. View Topics

> Temas actuales de interés.

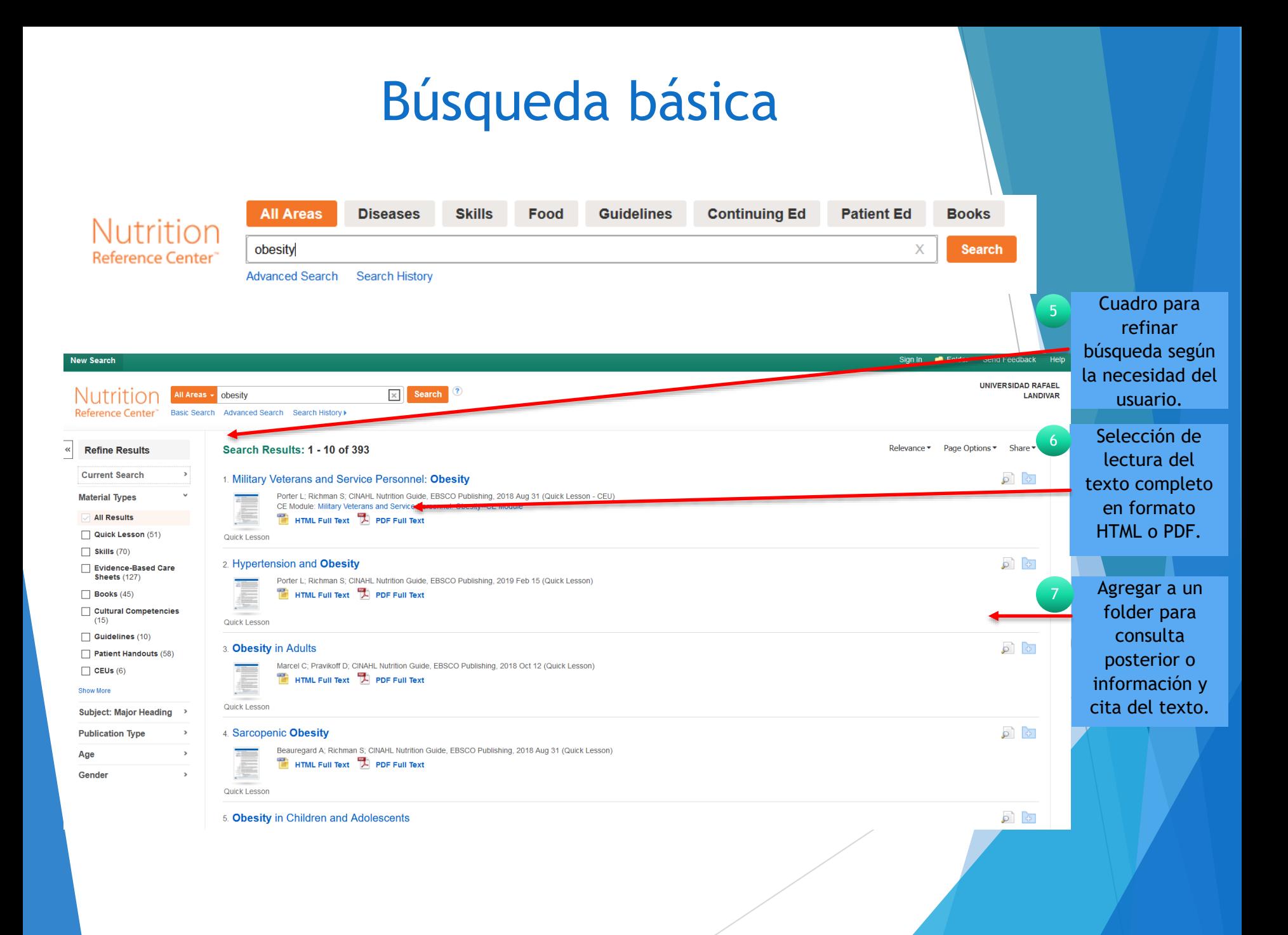

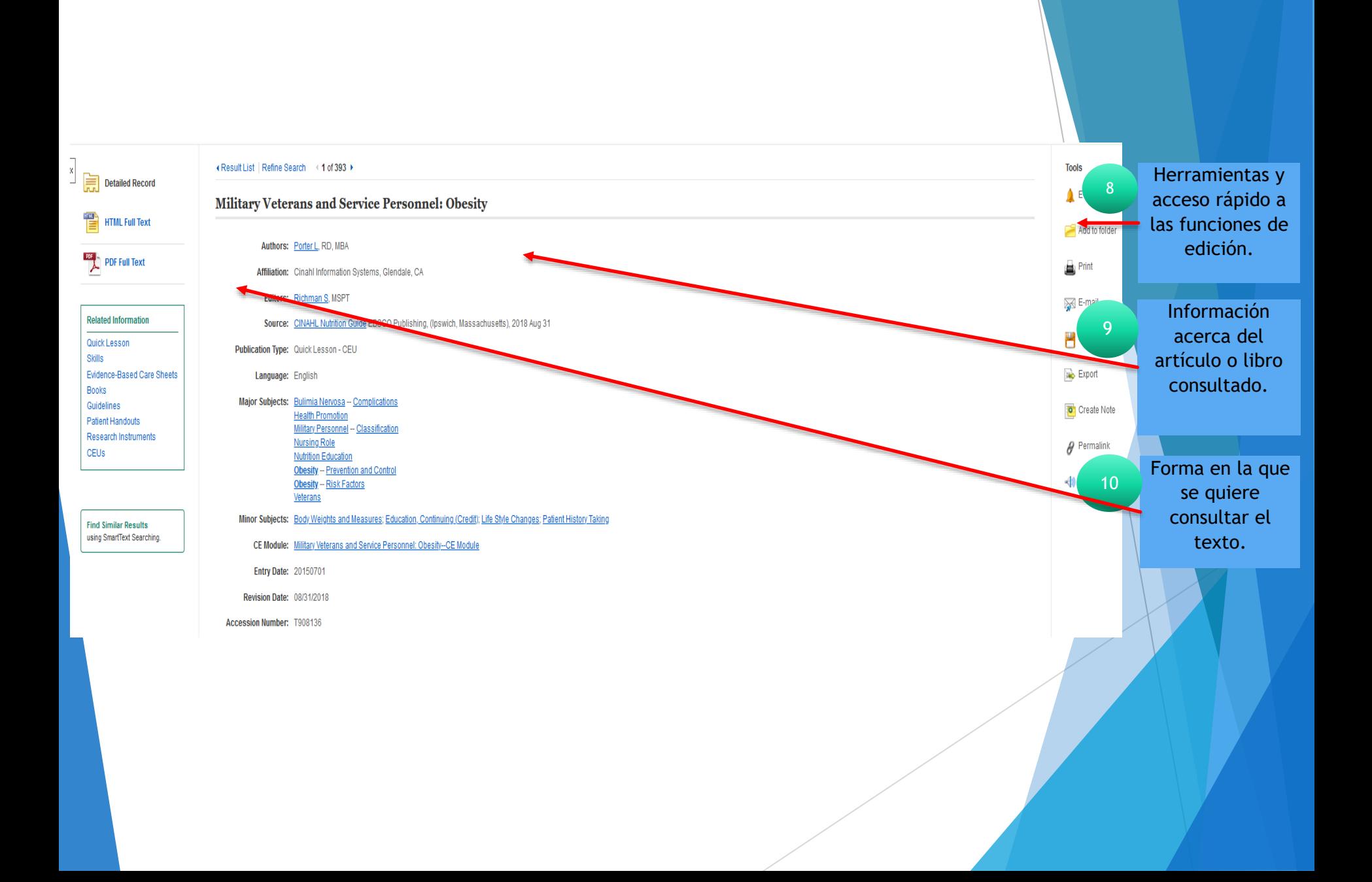

### Lectura Formato HTML

#### Libro o artículo Military Veterans and Service Personnel: Obesity 11 con opción de narrador y en el Contents ■ Listen → ▶ → ■ American Accent → ◆ ◆ ※ → que se pueden Quick Lesson Description/Etiology escoger distintos By: Lori Porter, RD, MBA **Facts and Figures** Cinahl Information Systems, Glendale, CA **Risk Factors** Edited by: Sharon Richman, MSPT acentos de inglés. Cinahl Information Systems, Glendale, CA Signs and Symptoms/Clinical<br>Presentation **Description/Etiology** Obesity is a prevalent issue for military veterans and is believed to begin during active duty. Obesity is defined as a body mass index of (BMI) of 30-39.9 kg/m2 while overweight is defined as a BMI of 25-29.9 kg/m<sup>2</sup>. Tre Assessment reported BMI suggest a surge of weight gain for active duty personnel once they are discharged from military service. Additionally, once discharged, veterans like the civilian population, find it challenging to maintain ac Obesity is associated with several co-morbidities including diabetes, arthritis, dyslipidemia, and cardiovascular disease (CVD) **Treatment Goals Food for Thought** Binge eating disorder (BED) has also been found to be a prevalent issue in overweight and obese veterans. As such, binge eating should be taken into consideration when counseling or developing weight management programs fo La tabla de veterans. BED is considered to be eating with the following symptoms or behaviors two or more times per week for 6 months: eating rapidly, eating until uncomfortably full; eating large amounts when not hungry, eating alone **Red Flags** isqust\_depression or guilt after eating. 12 contenido permite What Do I Need to Tell the<br>Patient/Patient's As a result of the prevalence of obesity among veterans, the Veterans Health Adr eight management program called MOVE! in 2006. MOVE! is a health promotion program intended to improve the lives of veterans through weight management, and since 2008 screens for obesity and weight management. MOVE! treatment up sessions, telephone lifestyle coaching, in-home messaging with clinician in Family? navegar contact as needed, and coaching using a mobile application. Weight loss medications and bariatric surgery may be offered to appropriate candidates References específicamente However, studies have shown challenges in getting veterans to participate and engage in the MOVE! weight management program and as such there have been calls for developing strategies that better engage veterans in the pro Reviewer(s) **Facts and Figures** por la sección . The Department of Defense (DoD) Military Health System (MHS) is one of the largest healthcare providers in the U.S. The DoD-MHS serves approximately 9.2 million beneficiaries including active-duty service members, retire military spouses, and children deseada del . About 70% of adult MHS beneficiaries (80% of men and 60% of women) and 72% of veterans are overweight or obese . Annual costs associated with morbidities for overweight for the MHS exceeds \$1 billion annually artículo. . DoD data from 2016 shows that 7.8% of the total military force is classified as obese. This is an ingrease from 1.6 % in 2001(Caffrey, 2016) **Risk Factors** . Risk factors for obesity in veterans include: Cuerpo del · Increased age, and/or, 13· Black or Hispanic/Latino race/ethnicity, and/or artículo. - Being married **Signs and Symptoms/Clinical Presentation** . Overweight is defined as a BMI of 25-29.9 kg/m<sup>2</sup> . Obese is defined as a BMI of 30-39.9 kg/m<sup>2</sup> . Extreme obesity is defined as a BMI of 40.0 and greater

### Lectura Formato PDF

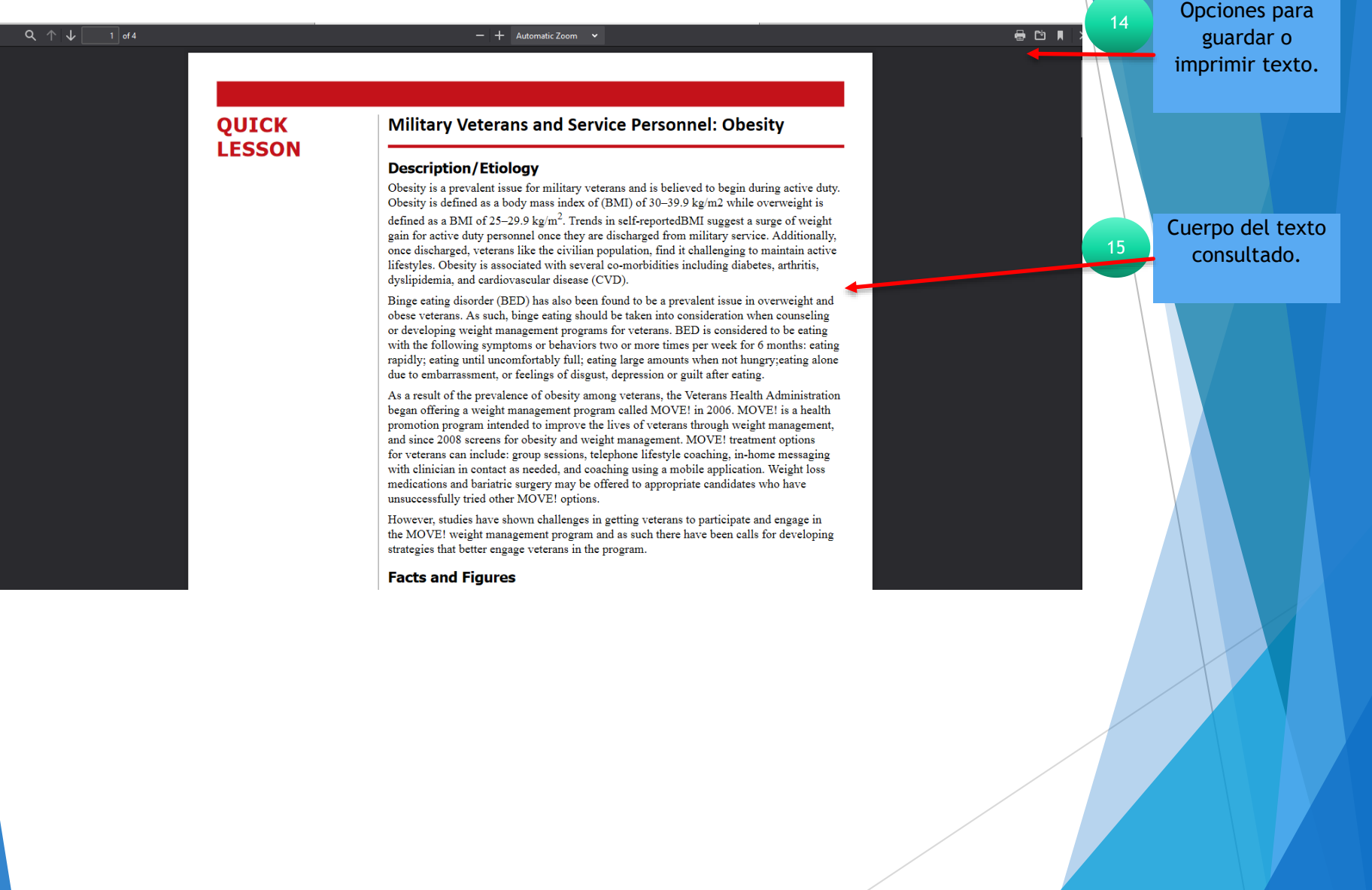

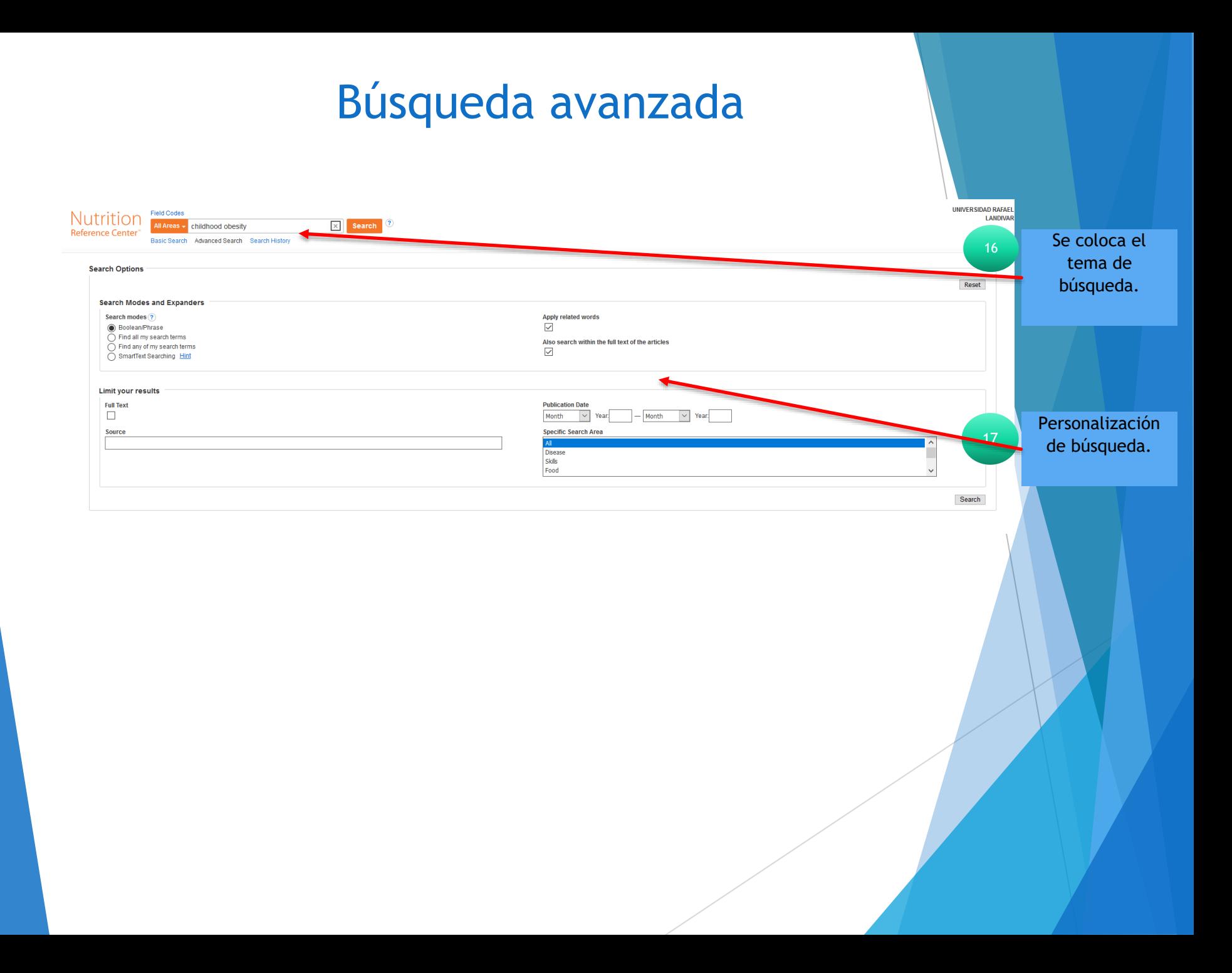

## FIN DE LA PRESENTACIÓN